# Package 'SemiMarkov'

November 22, 2018

Type Package

Title Multi-States Semi-Markov Models

Version 1.4.5

Date 2018-11-11

Author Agnieszka Listwon-Krol, Philippe Saint-Pierre

Maintainer Agnieszka Listwon-Krol <krol@lunenfeld.ca>

Description Functions for fitting multi-state semi-Markov models to longitudinal data. A parametric maximum likelihood estimation method adapted to deal with Exponential, Weibull and Exponentiated Weibull distributions is considered. Right-censoring can be taken into account and both constant and time-varying covariates can be included using a Cox proportional model. Reference: A. Krol and P. Saint-Pierre (2015) <doi:10.18637/jss.v066.i06>.

**Depends**  $R$  ( $>= 2.10.0$ ), numDeriv, MASS, Rsolnp

License GPL  $(>= 2)$ 

NeedsCompilation no

Repository CRAN

Date/Publication 2018-11-22 06:10:03 UTC

# R topics documented:

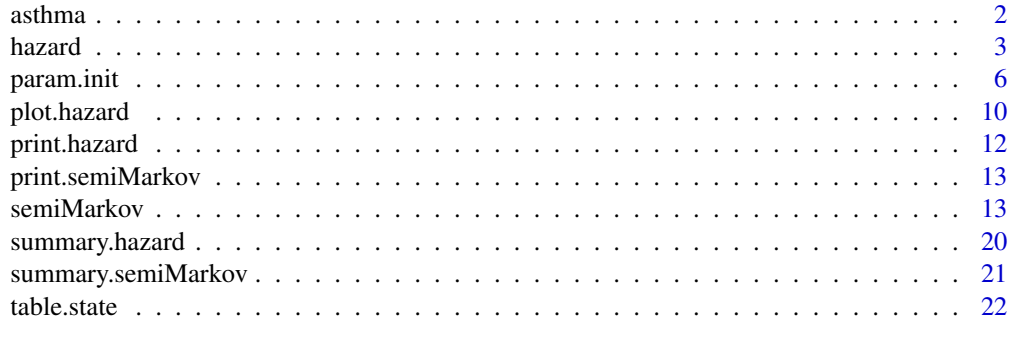

**Index** [24](#page-23-0)

<span id="page-1-0"></span>

#### Description

Data from a follow-up study of severe asthmatic patients. At each visit, covariates are recorded and asthma was evaluated using the concept of control scores. Such scores reflect a global judgement of the disease gravity based on official criteria. Three levels are considered (optimal, suboptimal and unacceptable control) and can be used to define the subject's state at each visit. The aim is to investigate the evolution of asthma control and to evaluate the effect of covariates. The data contains an extraction of 371 patients with at least two visits. The table is presented in long format with one row for each observed transition between two states. The rows corresponding to the same subject are ordered chronologically. The last sojourn time is right-censored by the end of the study and represent the time until censoring. A censored transition is defined as a transition to the same state h->h.

## Usage

data(asthma)

#### Format

A data frame containing 928 rows.

Each row represents a patient examination and contains several covariates.

id Patient identification number

state.h Starting state (1 for optimal, 2 for suboptimal and 3 for unacceptable control state)

state.j Arrival state (1 for optimal, 2 for suboptimal and 3 for unacceptable control state)

time Waiting (sojourn) time in state state.h

Severity Disease severity (1=severe, 0=mild-moderate asthma)

BMI Body Mass Index (1=BMI>=25, 0=otherwise)

Sex Sex (1=men, 0=women)

This presentation of the data implies that, for a given patient, the visited states are the sequence of state.h and the follow-up time is the the cumulated sum of time.

#### Source

ARIA (Association pour la Recherche en Intelligence Artificielle), France.

#### References

Saint-Pierre P., Combescure C., Daures J.P., Godard P. (2003). The analysis of asthma control under a Markov assumption with use of covariates. *Statistics in Medicine*, 22(24):3755-70.

#### <span id="page-2-0"></span>hazard 3

# Examples

data(asthma) head(asthma)

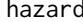

<span id="page-2-1"></span>hazard *Computes hazard rates using an object of class* semiMarkov *or* param.init

# Description

For a given vector of times, the function computes the hazard rates values of an object of class semiMarkov or param.init (which provided the hazard rates). Both, values of hazard rate of waiting time of semi-Markov process can be obtained.

# Usage

hazard(object, type = "alpha", time = NULL,  $cov = NULL, s = 0, t = "last", Length = 1000)$ 

# Arguments

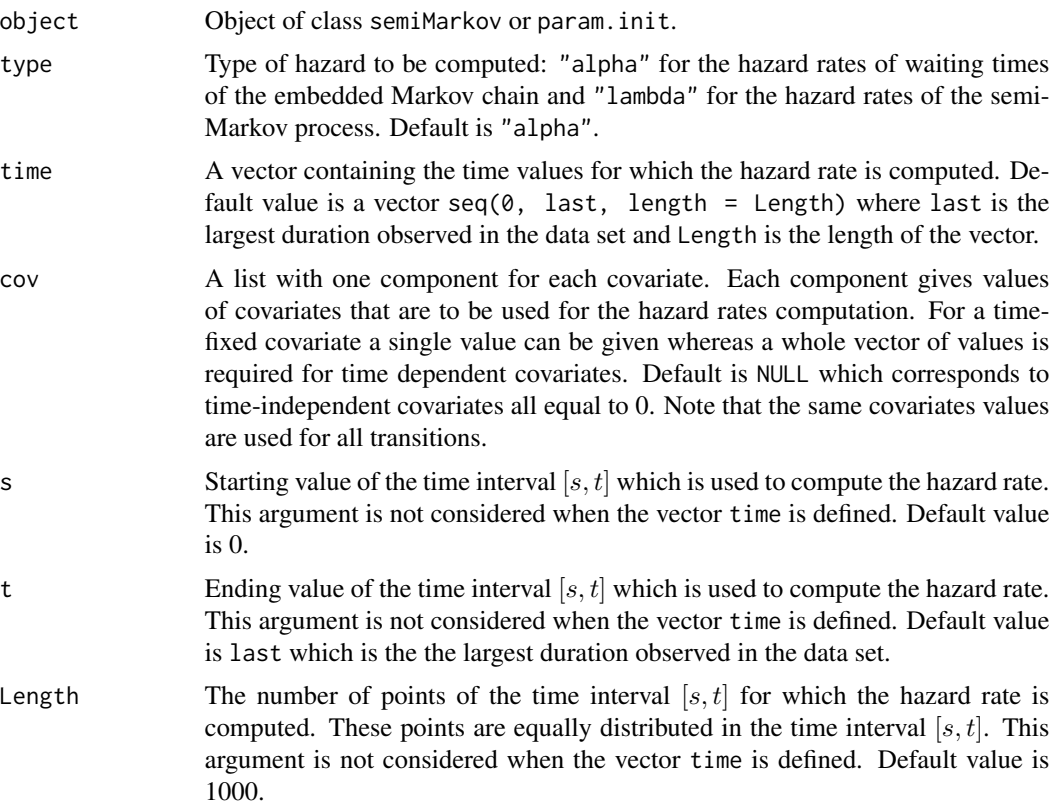

#### <span id="page-3-0"></span>Details

This function computes the hazard rates of waiting (or sojourn) times and the hazard rates of semi-Markov process defined in the parametric multi-state semi-Markov model described in Listwon and Saint-Pierre (2013). Additional details about the methodology behind the SemiMarkov package can be found in Limnios and Oprisan (2001), Foucher *et al.* (2006) and Perez-Ocon and Ruiz-Castro (1999).

The hazard rate of waiting time at time t represents the conditional probability that a transition from state h to state j is observed given that no event occurs until time t. In a parametric framework, the expression of the hazard rates can easily be obtained as the distributions of waiting time belong to a parametric family. The hazard rate values are calculated using the chosen distribution and the given values of the parameters. The effects of both constant and time-varying covariates on the hazard of waiting time can be studied using a proportional intensities model. The effects of covariates can then be interpreted in terms of relative risk.

The hazard rate of the semi-Markov process at time  $t$  represents the conditional probability that a transition into state j is observed given that the subject is in state h and that no event occurs until time  $t$ . The hazard rate of the semi-Markov process can be interpreted as the subject's risk of passing from state h to state  $j$ . This quantity can be deduced from the transition probabilities of the embedded Markov chain and from the distributions of waiting times.

This function can be used to compute the hazard rates for different values of the covariates or different values of the parameters. These hazard rates can then be plotted using [plot.hazard.](#page-9-1)

Objects of classes semiMarkov and param.init can be used in the function hazard. These objects contain informations on the model and the values of the parameters for the waiting time distribution, the transition probability of Markov chain and the regression coefficients.

#### Value

Returns an object of class hazard.

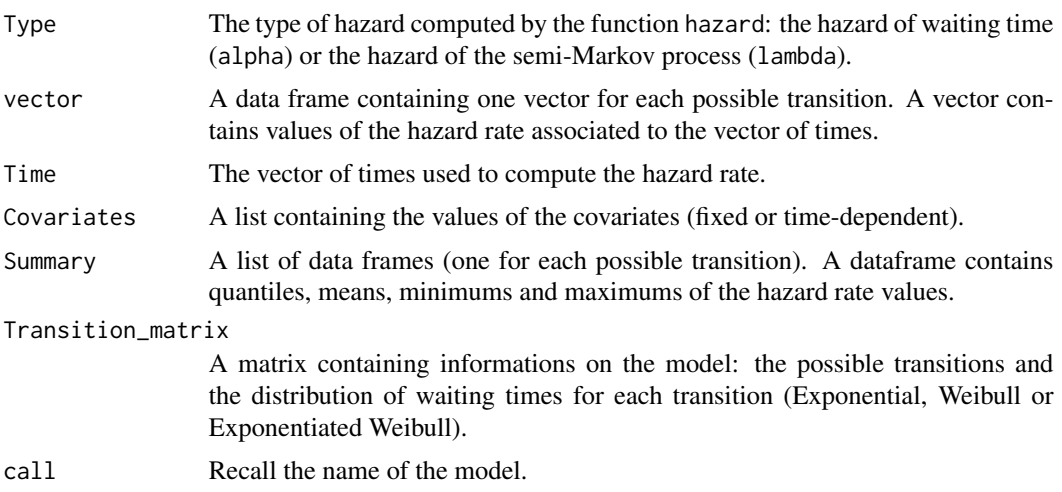

#### Author(s)

Agnieszka Listwon-Krol

#### <span id="page-4-0"></span>hazard 5 and 5 and 5 and 5 and 5 and 5 and 5 and 5 and 5 and 5 and 5 and 5 and 5 and 5 and 5 and 5 and 5 and 5

#### References

Krol, A., Saint-Pierre P. (2015). *SemiMarkov : An R Package for Parametric Estimation in Multi-State Semi-Markov Models*. 66(6), 1-16.

Limnios, N., Oprisan, G. (2001). *Semi-Markov processes and reliability*. Statistics for Industry and Technology. Birkhauser Boston.

Foucher, Y., Mathieu, E., Saint-Pierre, P., Durand, J.F., Daures, J.P. (2006). A semi-Markov model based on Generalized Weibull distribution with an illustration for HIV disease. *Biometrical Journal*, 47(6), 825-833.

Perez-Ocon, R., Ruiz-Castro, J. E. (1999). Semi-markov models and applications, chapter 14, pages 229-238. *Kluwer Academic Publishers*.

# See Also

[plot.hazard,](#page-9-1) [semiMarkov,](#page-12-1) [param.init,](#page-5-1) [summary.hazard,](#page-19-1) [print.hazard](#page-11-1)

```
## Asthma control data
data(asthma)
## Definition of the model: states, names,
# possible transtions and waiting times distributions
states_1 <- c("1","2","3")
mtrans_1 \le matrix(FALSE, nrow = 3, ncol = 3)
mtrans_1[1, 2:3] <- c("E","E")
mtrans_1[2, c(1,3)] <- c("E","E")
mtrans_1[3, c(1,2)] <- c("W", "E")## semi-Markov model without covariates
fit1 \le semiMarkov(data = asthma, states = states_1, mtrans = mtrans_1)
## Hazard rates of waiting time
alpha1 <- hazard(fit1)
plot(alpha1)
## Hazard rates of the semi-Markov process
lambda1 <- hazard(fit1, type = "lambda")
plot(lambda1)
## Defining a vector of equally distributed times
alpha2 <- hazard(fit1, s=0, t=3, Length=300)
plot(alpha2)
## Considering times observed in the data set
alpha3 <- hazard(fit1, time=sort(unique(asthma$time)))
plot(alpha3)
```

```
## semi-Markov model with a covariate "BMI"
fit2 <- semiMarkov(data = asthma, cov = as.data.frame(asthma$BMI),
       states = states_1, mtrans = mtrans_1)
## Time fixed covariate
## Covariate equal to 0 and 1 for each transition
alpha4 <- hazard(fit2)
alpha5 <- hazard(fit2, cov=1)
plot(alpha4,alpha5)
## Time dependent covariate
## Suppose that the covariate value is known for all times values
Time<-sort(unique(asthma$time)) # observed times in ascending order
Cov1<-sort(rbinom(length(Time), 1, 0.3)) # simulation of binary covariate
Cov2<-sort(rexp(length(Time), 5)) # simulation of numeric covariate
alpha6 <- hazard(fit2, time=Time, cov=Cov1)
plot(alpha6)
alpha7 <- hazard(fit2, time=Time, cov=Cov2)
plot(alpha7)
## semi-Markov model with two covariates
## "BMI" affects transitions "1->3" and "3->1"
## "Sex" affects transition "3->1"
SEX <- as.data.frame(asthma$Sex)
BMI <- as.data.frame(asthma$BMI)
fit3 \leq semiMarkov(data = asthma, cov = as.data.frame(cbind(BMI,SEX)),
                  states = states_1, mtrans = mtrans_1,
                  cov_tra = list(c("13","31"),c("31")))
alpha8 <- hazard(fit3, cov=c(0,0))
alpha9 <- hazard(fit3, cov=c(1,1))
plot(alpha8,alpha9)
```
<span id="page-5-1"></span>

param.init *Defines the initial values of parameters for a semi-Markov model*

# Description

Function defining initial values of parameters of the waiting time distributions, probabilities of the Markov chain and optional regression coefficients associated with covariates. The function can either provides the default initial values (the same as those considered in the function semiMarkov) or can be used to specify particular initial values.

#### Usage

```
param.init(data = NULL, cov = NULL, states, mtrans,cov_tra = NULL, cens = NULL, dist_init = NULL,
           proba_init=NULL, coef_init = NULL)
```
<span id="page-5-0"></span>

# param.init 7

# Arguments

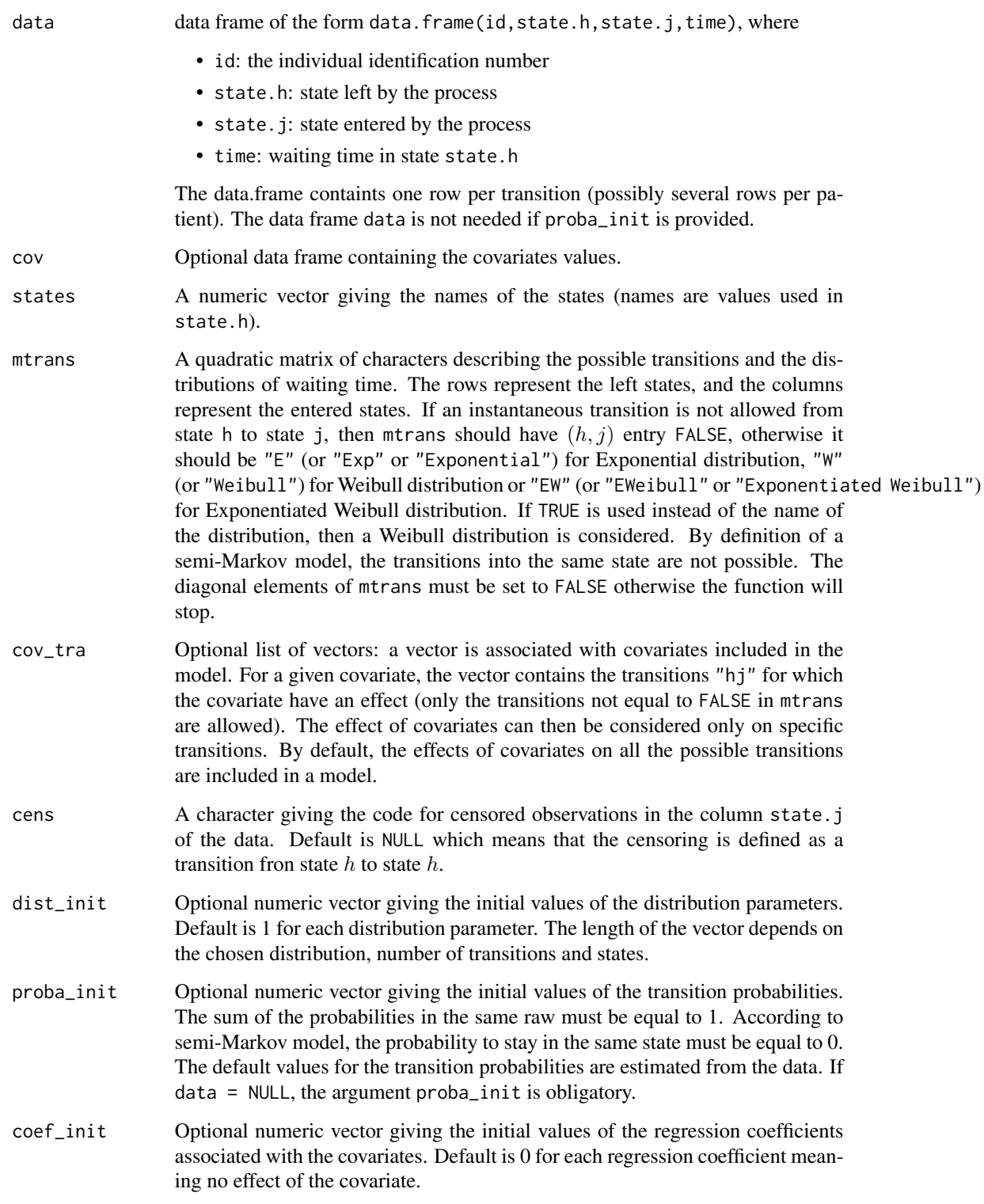

#### <span id="page-7-0"></span>Details

This function returns a data frame containing the initial values of parameters of a semi-Markov model. The model parameters are the distribution parameters, the transition probabilities of the Markov chain and the regression coefficients associated with covariates. The number of parameters depends on the chosen model: the distributions of the sojourn times, the number of states and the transitions between states specified with the matrix mtrans, the number of covariates (cov) and their effects or not on transitions (cov\_tra).

The default initial values for the distribution parameters are fixed to 1. As the three possible distributions are nested for respective parameters equal to 1 (See details of the semiMarkov function), the initial distribution corresponds to the exponential distribution with parameter equal to 1 (whatever the chosen distribution). The default initial values for the regression coefficients are fixed to 0 meaning that the covariates have no effect on the hazard rates of the sojourn times. These initial values may be changed using the arguments dist\_init and coef\_init.

By default, the initial probabilities are calculated by simple proportions. The probability associated to the transition from h to j is estimed by the number of observed transitions from state h to state  $j$  divided by the total number of transitions from state h observed in the data. The results are displayed in matrix matrix.P. The number of parameters for transition probabilities is smaller than the number of possible transitions as the probabilities in the same row sum up to one. Considering this point and that the probability to stay in the same state is zero, the user can change the initial values using the argument proba\_init.

#### Value

This function returns an object of class param. in it to be used in functions [semiMarkov](#page-12-1) and [hazard.](#page-2-1) An object of class param.init consists of

- nstates The length of vector states interpreted as the number of possible states for the process. table.state A table, with starting states as rows and arrival states as columns, which provides the number of times that a transition between two states is observed. This argument is only returned when data is provided. It can be used to quickly summarize multi-state data.
- Ncens Number of individuals subjected to censoring.
- matrix.P Quadratic matrix, with starting states as rows and arrival states as columns, giving the default initial values for the transition propabilities of the embedded Markov chain. All diagonal values are zero. The sum of all probabilities of the same row is equal to one.
- last The largest duration observed in data if data is given.

Transition\_matrix

A matrix containing the informations on the model definition : the possible transitions o and the distribution of waiting times for each transition (Exponential, Weibull or Exponentiated Weibull).

- dist.init A data frame giving the names of the parameters, transitions associated with and initial values of the distribution parameters.
- proba.init A data frame giving names of the parameters, transitions associated with and initial values of the probabilities of the embedded Markov chain.

#### <span id="page-8-0"></span>param.init 9

coef.init A data frame giving the names of covariates, transitions associated with and initial values of the regression coefficients.

#### Author(s)

Agnieszka Listwon-Krol

#### See Also

[hazard,](#page-2-1) [semiMarkov](#page-12-1)

```
## Asthma control data
data(asthma)
## Definition of the model: states, names,
# possible transtions and waiting time distributions
states_1 <- c("1","2","3")
mtrans_1 <- matrix(FALSE, nrow = 3, ncol = 3)
mtrans_1[1, 2:3] <- c("W","W")
mtrans_1[2, c(1,3)] <- c("EW", "EW")
mtrans_1[3, c(1,2)] <- c("W", "W")## Default initial values in a model without covariates
init_1 <- param.init(data = asthma, states = states_1, mtrans = mtrans_1)
## Definition of initial values in a model without covariates
init_2 <- param.init(data = asthma, states = states_1, mtrans = mtrans_1,
          dist_init=c(rep(1.5,6),rep(1.8,6),rep(2,2)),
          proba_init=c(0.2,0.8,0.3,0.7,0.35,0.65))
## Default initial values with a covariate "Sex"
# influencing transitions " 1->2" and "3->2"
init_3 <- param.init(data = asthma, cov=as.data.frame(asthma$Sex),
          states = states_1, mtrans = mtrans_1, cov\_tra=list(c("12", "32"))## Definition of initial values with a covariate "Sex"
# influencing transitions " 1->2" and "3->2"
init_4 \leftarrow param.init(data = asthma, cov=as.data.frame(asthma$Sex),
          states = states_1, mtrans = mtrans_1, cov\_tra=list(c("12", "32")),
          dist_init=c(rep(1.5,6),rep(1.8,6),rep(2,2)),
          proba_init=c(0.2,0.8,0.3,0.7,0.35,0.65), coef_init=rep(0.3,2))
init_5 <- param.init(data = asthma, cov=as.data.frame(asthma$Sex),
          states = states_1, mtrans = mtrans_1, cov\_tra=list(c("12", "32")),
          coef_init=c(0.2,0.5))
## Definition of initial values without dataset in an illness-death model
## 1 - healthy, 2 - illness, 3 - death
states_2 <- c("1","2","3")
```

```
mtrans_2 < - matrix(FALSE, nrow = 3, ncol = 3)
mtrans_2[1,c(2,3)] <- c("E","W")
mtrans_2[2,c(1,3)] <- c("EW","EW")
init_6<-param.init(states=states_2, mtrans=mtrans_2, proba_init=c(0.7,0.3,0.2,0.8))
```

```
plot.hazard Plot method for objects of class hazard
```
#### Description

Plot method for one or several (maximum 10) objects of class hazard. Depending on the hazard rate chosen in the function hazard, the function plots either the hazard rates of sojourn times or the semi-Markov process hazard rate for each considered transition (one plot for each transition).

#### Usage

```
## S3 method for class 'hazard'
plot(x, x2 = NULL, x3 = NULL, x4 = NULL, x5 = NULL, x6 = NULL, x7 = NULL,x8 = NULL, x9 = NULL, x10 = NULL, transitions = NULL, names = NULL,
      legend = TRUE, legend.pos = NULL, cex = NULL, colors = NULL,
  xlab = "Time", ylab = "Hazard function", lwd = 3, type = "p", ...)
```
#### Arguments

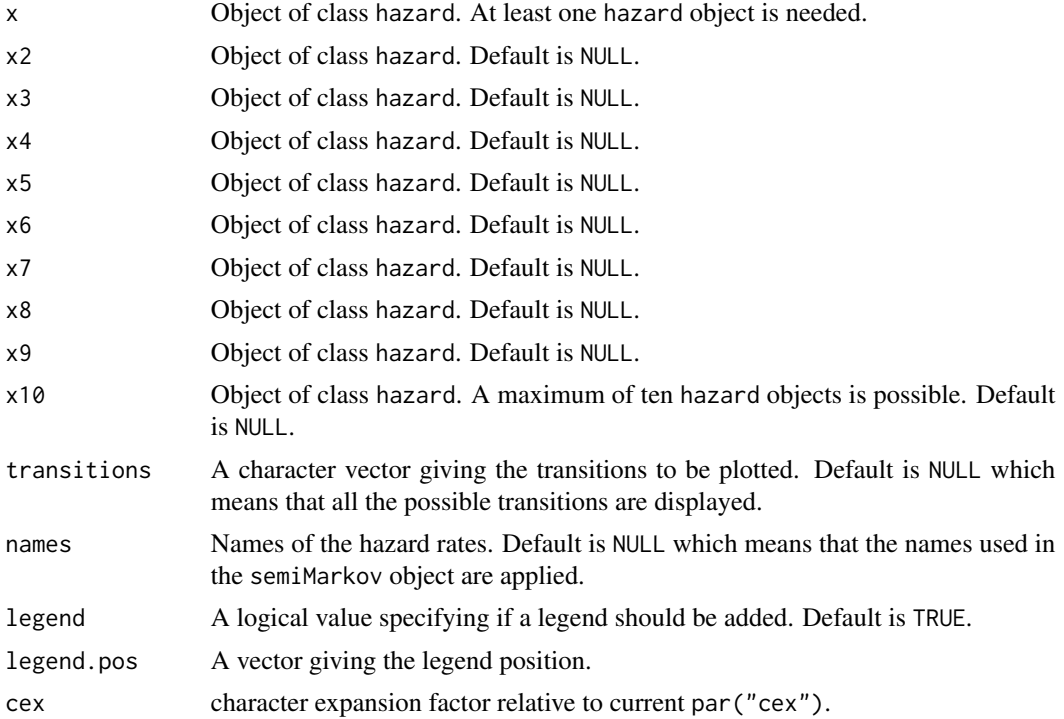

<span id="page-9-0"></span>

# <span id="page-10-0"></span>plot.hazard 11

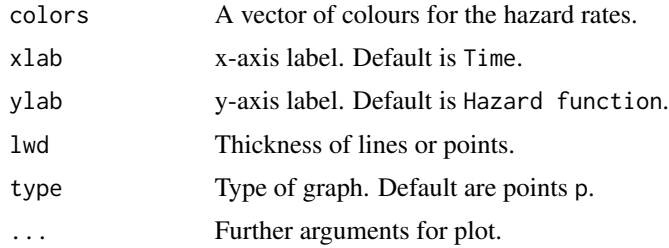

#### Value

No value returned.

#### Author(s)

Agnieszka Listwon-Krol

#### See Also

[hazard,](#page-2-1) [semiMarkov](#page-12-1)

```
## Asthma control data
data(asthma)
## Definition of the model: states, names, possible transtions
# and waiting times distributions
states_1 <- c("1","2","3")
mtrans_1 < - matrix(FALSE, nrow = 3, ncol = 3)
mtrans_1[1, 2:3] <- c("E","E")
mtrans_1[2, c(1,3)] <- c("E", "E")mtrans_1[3, c(1,2)] <- c("W", "E")fit \le semiMarkov(data = asthma, states = states_1, mtrans = mtrans_1)
lambda<-hazard (fit, type = "lambda")
plot(lambda, names = c("lambda"),legend=FALSE)
plot(lambda, transitions = c("13", "31"), names = c("lambda"),
legend.pos=c(2,0.09,2,0.4))
## semi-Markov model in each stratum of Severity
fit0 <- semiMarkov(data = asthma[asthma$Severity==0,],
        states = states_1, mtrans = mtrans_1)
fit1 <- semiMarkov(data = asthma[asthma$Severity==1,],
        states = states_1, mtrans = mtrans_1)
lambda0<-hazard (fit0, type = "lambda",s=0,t=5,Length=1000)
lambda1<-hazard (fit1, type = "lambda",s=0,t=5,Length=1000)
plot(lambda0,lambda1, names = c("lambda0", "lambda1"),
legend.pos=c(4,0.18,4,0.8,4,0.2,4,0.09,4,0.7,4,0.21))
```

```
## semi-Markov model with covariate "BMI"
fitcov <- semiMarkov(data = asthma, cov = as.data.frame(asthma$BMI),
       states = states_1, mtrans = mtrans_1)
lambda0<-hazard (fitcov, type = "lambda",cov = c(0))
lambda1<-hazard (fitcov, type = "lambda",cov = c(1))
plot(lambda0,lambda1, names = c("lambda0", "lambda1"))
```
<span id="page-11-1"></span>

```
print.hazard Print method for object of class hazard
```
# Description

Print method for objects of class hazard.

#### Usage

## S3 method for class 'hazard'  $print(x, whole = FALSE, ...)$ 

#### Arguments

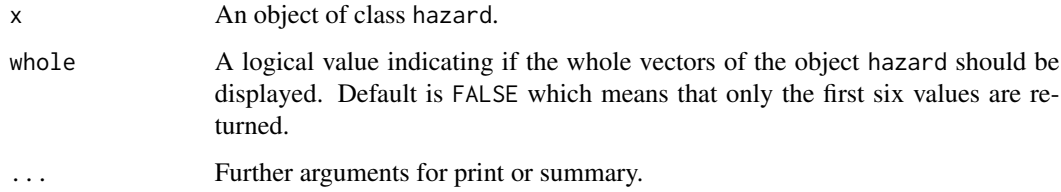

# Value

No value returned.

# Author(s)

Agnieszka Listwon-Krol

#### See Also

[hazard,](#page-2-1) [plot.hazard](#page-9-1)

<span id="page-12-2"></span><span id="page-12-0"></span>print.semiMarkov *Print method for object of class* semiMarkov

#### Description

Print method for objects of class semiMarkov.

#### Usage

```
## S3 method for class 'semiMarkov'
print(x, CI=TRUE, Wald.test=TRUE, ...)
```
# Arguments

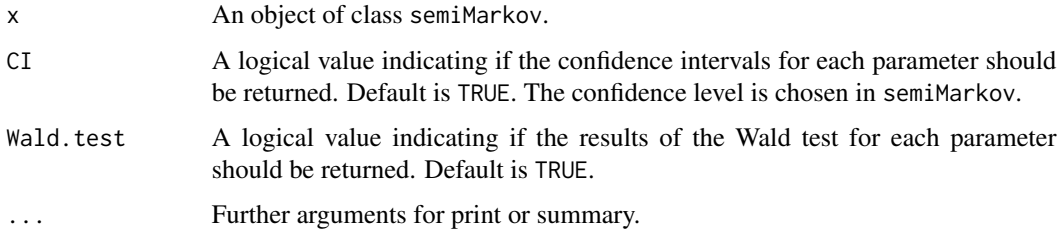

# Value

No value returned.

# Author(s)

Agnieszka Listwon-Krol

# See Also

[semiMarkov,](#page-12-1) [summary.semiMarkov](#page-20-1)

<span id="page-12-1"></span>semiMarkov *Parametric estimation in multi-state semi-Markov models*

#### Description

This function computes the parametric maximum likelihood estimation in multi-state semi-Markov models in continuous-time. The effect of time varying or fixed covariates can be studied using a proportional intensities model for the hazard of the sojourn time.

# Usage

```
semiMarkov(data, cov = NULL, states, mtrans, cov_tra = NULL,
          cens = NULL, dist_init=NULL, proba_init = NULL, coef_init = NULL,
          alpha_ci = 0.95, Wald_par = NULL, eqfun = NULL,
          ineqLB = NULL, ineqUB = NULL, control = list() )
```
# Arguments

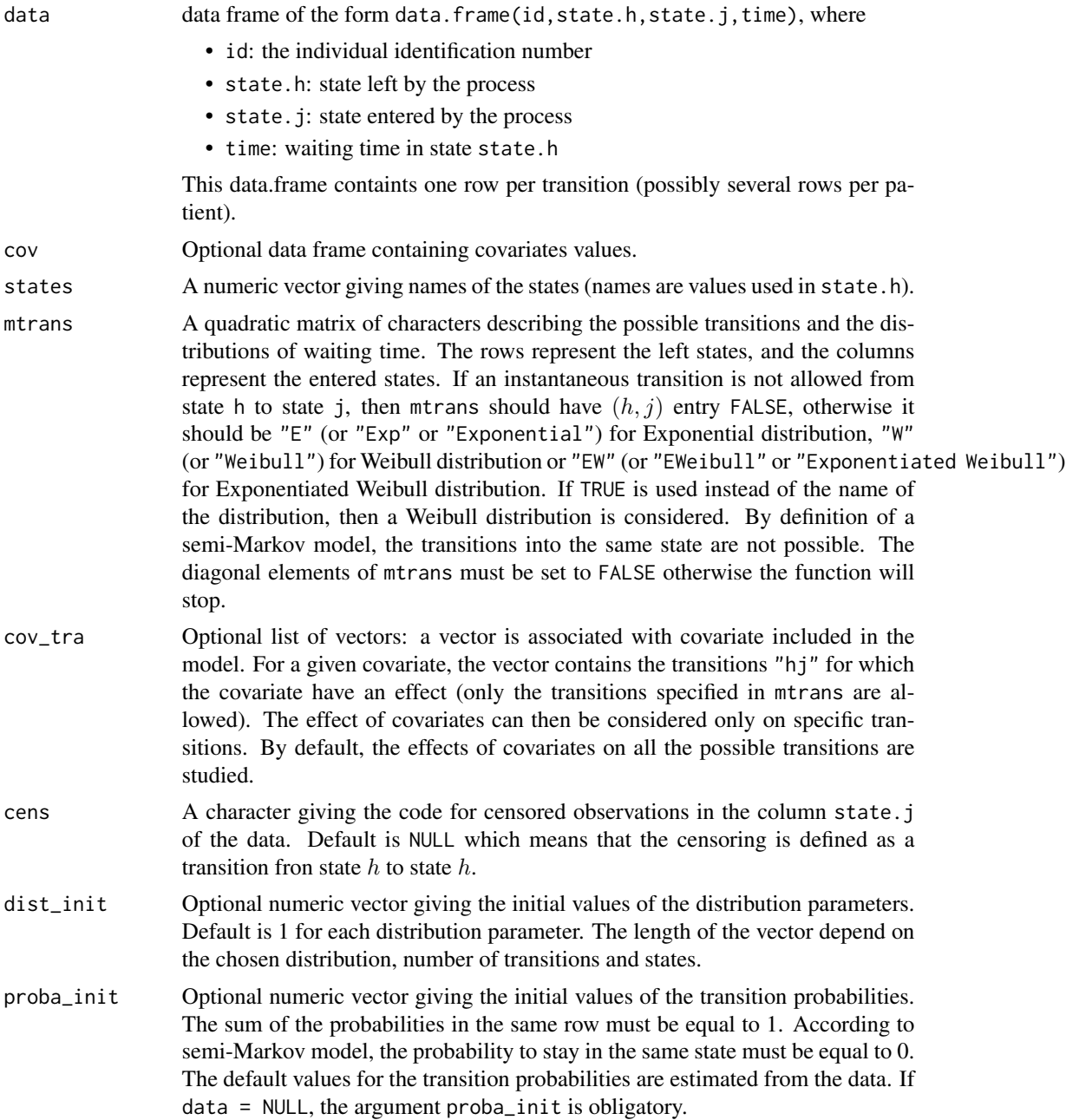

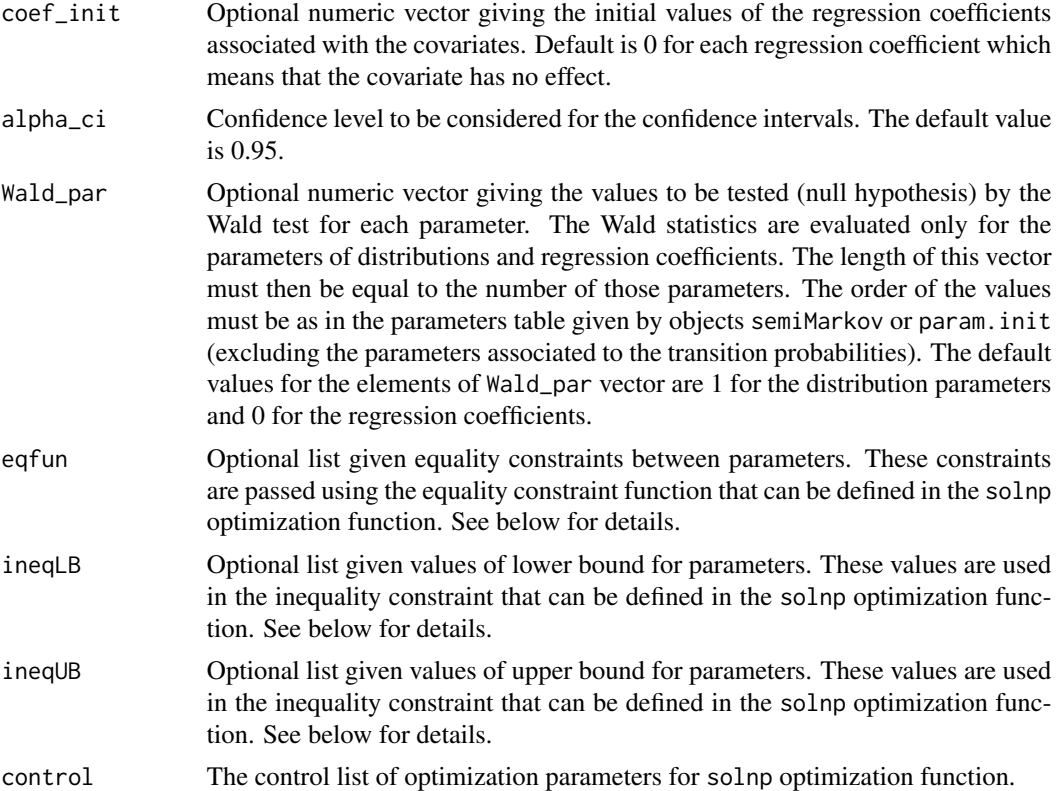

#### Details

This function fits parametric multi-state semi-Markov model described in Listwon and Saint-Pierre (2013) to longitudinal data. Additional details about the methodology behind the SemiMarkov package can be found in Limnios and Oprisan (2001), Foucher *et al.* (2006) and Perez-Ocon and Ruiz-Castro (1999).

Consider an homogeneous semi-Markov process with a finite state space. In a parametric framework, distributions of the waiting time belong to parametric families. The distribution of the waiting time can be chosen between the exponential, the Weibull and the exponentiated Weibull distributions. The exponential distribution with scale parameter  $\sigma > 0$  has a density defined as follows

$$
f(x) = (1/\sigma)exp(-x/\sigma).
$$

The Weibull distribution with scale parameter  $\sigma > 0$  and shape parameter  $\nu > 0$  has a density given by (same as one defined in dweibull)

$$
g(x) = (\nu/\sigma)(x/\sigma)^{\nu-1} exp(-(x/\sigma)^{\nu}).
$$

The exponentiated Weibull distribution (or generalized Weibull) with scale parameter  $\sigma > 0$ , shape parameter  $\nu > 0$  and family parameter equal to  $\theta > 0$  has a density given by (same as one defined in function dgweibull from the R package rmutil)

$$
h(x) = \theta(\nu/\sigma)(x/\sigma)^{\nu-1} exp(-(x/\sigma)^{\nu})(1 - exp(-(x/\sigma)^{\nu}))^{\theta-1}.
$$

These three distributions are nested. The exponentiated Weibull density with  $\theta = 1$  gives a Weibull distribution and the Weibull density with  $\nu = 1$  gives the exponential density.

Note that the effects of both constant and time-varying covariates on the hazards of sojourn time can be studied using a proportional intensities model. The effects of covariates can then be interpreted in terms of relative risk.

The model parameters are the distribution parameters, the transition probabilities of the Markov chain and the regression coefficients associated with covariates. The number of parameters depends on the chosen model: the distributions of the sojourn times, the number of states and the transitions between states specified with the matrix mtrans, the number of covariates (cov) and their effects or not on transitions (cov\_tra).

The default initial values for the distribution parameters are fixed to 1. As the three possible distributions are nested for parameters equal to 1 (See details of the semiMarkov function), the initial distribution corresponds to an exponential with parameter equal to 1 (whatever the chosen distribution). The default initial values for the regression coefficients are fixed to 0 meaning that the covariates have no effect on the hazard rates of the sojourn times. These initial values may be changed using the arguments dist\_init and coef\_init.

By default, the initial probabilities are calculated by simple proportions. The probability associated to the transition from h to j is estimed by the number of observed transitions from state h to state  $j$  divided by the total number of transitions from state h observed in the data. The results are displayed in matrix matrix.P. The number of parameters for transition probabilities is smaller than the number of possible transitions as the probabilities in the same row sum up to one. Considering this point and that the probability to stay in the same state is zero, the user can changed the initial values using the argument proba\_init.

The Yinyu Ye optimization solver to nonlinear problem is applied to maximize the log-likelihood using the function solnp created by A. Ghalanos and S. Theussl. In order to modify the optimization parameters refer to the package Rsolnp documentation.

Some optimization difficulties can arrise when there is not enough information in the data to estimate each transition rate. The users can change the optimization parameters and the initial values. It may be appropriate to reduce the number of states in the model, the number of allowed transitions, or the number of covariate effects, to ensure convergence.

Some additionals constraints can be introduced using eqfun, ineqLB and ineqUB. These constraints on distribution parameters, transition probabilities and regression coefficients can be defined using lists of vectors. The argument eqfun gives the possibility to add constraints of type  $par1 = a * par2$  $(a)$  is a constant). This equality constraint must be expressed with a vector of 3 elements where the first element is the identifier of the parameters type ("dist" for distribution parameters, "proba" for the transition probabilities and "coef" for the regression coefficients), the second and the third elements are the index of  $par1$  and  $par2$ , respectively. The index values of distribution parameters, transition probabilities and regression coefficients can be found in the table provided by an object semiMarkov. The last element of the vector corresponds to the constant  $a$ . The arguments ineqLB and ineqUB allow to add constraints of type  $par \ge a$  and  $par \le a$ , respectively. These arguments are lists of vectors of length 3 where the first element is the type of the parameter ("dist", "proba" or "coef"), the second element is the index of parameter  $par$  and the last one is the constant a. If a chosen constraint corresponds to a transition probability, it should be considered that the last probabilities in a row of the transition matrix are not estimated but obtained directly since the sum of transition probabilities in the same row is equal to 1. Thus, no additional constraints related to these parameters are permitted. Moreover, note that the argument eqfun does not allowed to define

#### semiMarkov and the semi-mass of the semi-mass of the semi-mass of the semi-mass of the semi-mass of the semi-mass of the semi-mass of the semi-mass of the semi-mass of the semi-mass of the semi-mass of the semi-mass of the

relationships between parameters of different types (for instance, a transition probability can not be equal to a regression coefficient). The optional constraints on parameters should be used prudently since they may induce problems in the convergence of the optimization method. In particular, the Wald statistic and the standard deviation may not be computed for some parameters due to negative values in the hessian matrix. Note that the default constraints induce by the model definition are treated in priority.

#### Value

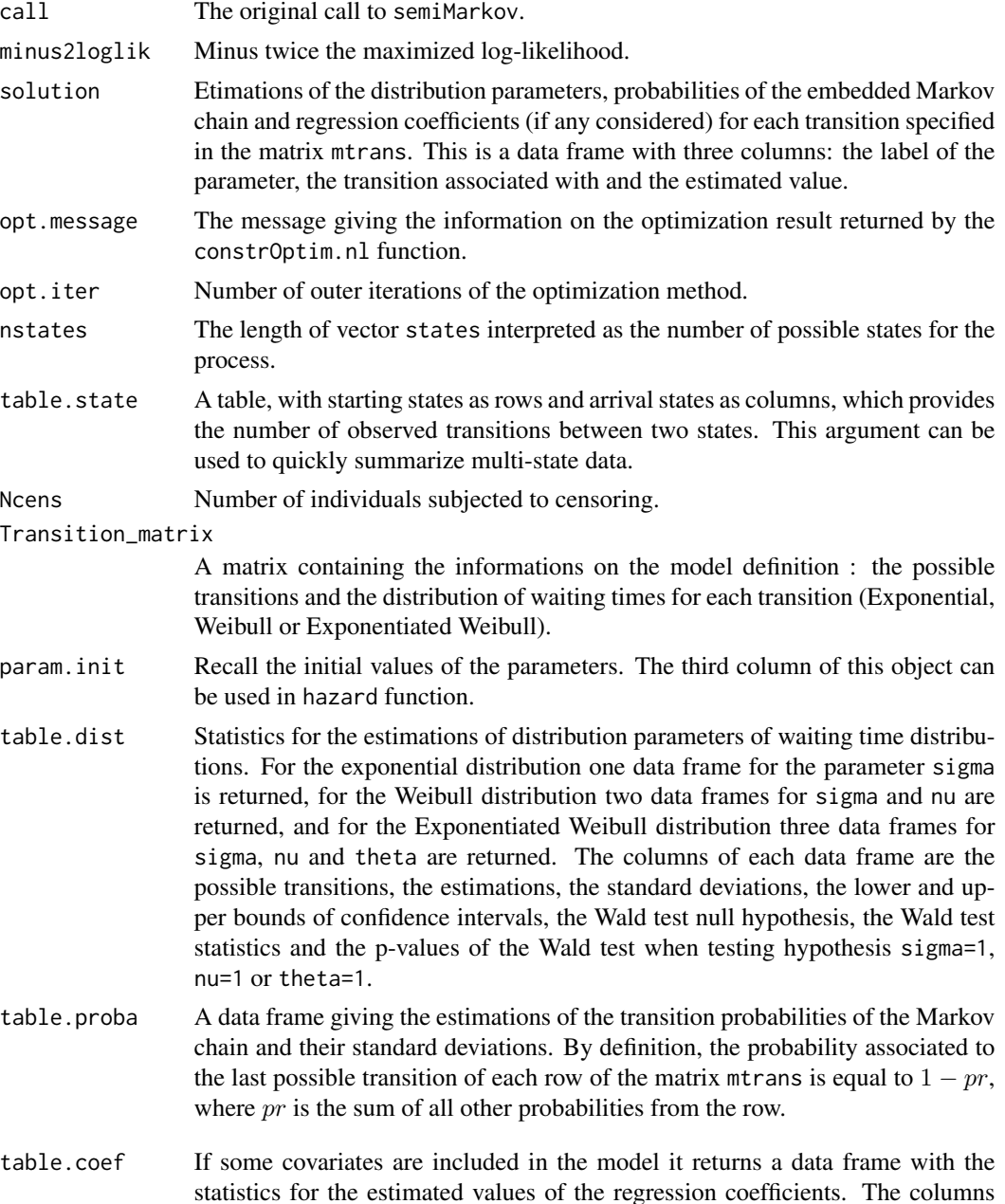

<span id="page-17-0"></span>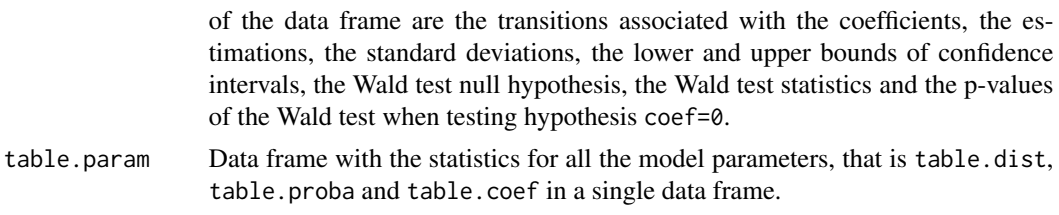

#### Note

Printing a semiMarkov object by typing the object's name at the command line implicitly invokes print.semiMarkov.

#### Author(s)

Agnieszka Listwon-Krol, Philippe Saint-Pierre

#### References

Krol, A., Saint-Pierre P. (2015). *SemiMarkov : An R Package for Parametric Estimation in Multi-State Semi-Markov Models*. 66(6), 1-16.

Ghalanos, A. and Theussl S. (2012). Rsolnp: General Non-linear Optimization Using Augmented Lagrange Multiplier Method. R package version 1.14.

Limnios, N., Oprisan, G. (2001). *Semi-Markov processes and reliability*. Statistics for Industry and Technology. Birkhauser Boston.

Foucher, Y., Mathieu, E., Saint-Pierre, P., Durand, J.F., Daures, J.P. (2006). A semi-Markov model based on Generalized Weibull distribution with an illustration for HIV disease. *Biometrical Journal*, 47(6), 825-833.

Perez-Ocon, R., Ruiz-Castro, J. E. (1999). Semi-markov models and applications, chapter 14, pages 229-238. *Kluwer Academic Publishers*.

# See Also

[param.init,](#page-5-1) [hazard,](#page-2-1) [summary.semiMarkov,](#page-20-1) [print.semiMarkov](#page-12-2)

```
## Asthma control data
data(asthma)
## Definition of the model: states, names, possible transtions and waiting time
## distributions
states_1 <- c("1","2","3")
mtrans_1 <- matrix(FALSE, nrow = 3, ncol = 3)
mtrans_1[1, 2:3] <- c("E", "E")mtrans\_1[2, c(1,3)] \leftarrow c("E", "E")mtrans_1[3, c(1,2)] <- c("W", "E")
```

```
## semi-Markov model without covariates
fit1 \le semiMarkov(data = asthma, states = states_1, mtrans = mtrans_1)
## semi-Markov model with one covariate
## "BMI" affects all transitions
BMI <- as.data.frame(asthma$BMI)
fit2 <- semiMarkov(data = asthma, cov = BMI, states = states_1, mtrans = mtrans_1)
## semi-Markov model with one covariate
## "BMI" affects the transitions "1->3" and "3->1"
fit3 <- semiMarkov(data = asthma, cov = BMI, states = states_1, mtrans = mtrans_1,
                  cov_tra = list(c("13","31")))
## semi-Markov model with two covariates
## "BMI" affects the transitions "1->3" and "3->1"
## "Sex" affects the transition "3->1"
SEX <- as.data.frame(asthma$Sex)
fit4 \leq semiMarkov(data = asthma, cov = as.data.frame(cbind(BMI,SEX)),
                  states = states_1, mtrans = mtrans_1,
                  cov_tra = list(c("13","31"),c("31")))
## semi-Markov model using specific initial values
## same model as "fit1" but using different initial values
## "fit5" and "fit6" are equivalent
init <- param.init(data = asthma, states = states_1, mtrans = mtrans_1,
        dist_init=c(rep(1.5,6),c(1.8)), proba_init=c(0.2,0.8,0.3,0.7,0.35,0.65))
fit5 \le semiMarkov(data = asthma, states = states_1, mtrans = mtrans_1,
                  dist_init=init$dist.init[,3], proba_init=init$proba.init[,3])
fit6 <- semiMarkov(data = asthma, states = states_1, mtrans = mtrans_1,
                  dist_init=c(rep(1.5,6),c(1.8)),
                  proba_init=c(0.2,0.8,0.3,0.7,0.35,0.65))
## The Wald test null hypothesis is modified
## Wald statistics when testing nullity of distribution parameters
## and regression coefficients equal to -1
fit7 <- semiMarkov(data = asthma, cov = BMI, states = states_1, mtrans = mtrans_1,
                  Wald_par = c(rep(0,7), rep(-1,6)))## semi-Markov model with additional constraints
## distribution parameters sigma for transition "1->3" = sigma for transition "2->1"
fit8 <- semiMarkov(data = asthma, cov = BMI, states = states_1, mtrans = mtrans_1,
                  eqfun = list(c("dist", 2, 3, 1)))## semi-Markov model with additional constraints
## regression coefficients beta for transition "1->2" = beta for transition "2->1"
## = beta for transition "2->3"
fit9 <- semiMarkov(data = asthma, cov = BMI, states = states_1, mtrans = mtrans_1,
                  eqfun = list(c("coef",1,3,1),c("coef",1,4,1)))
## semi-Markov model with additional constraints
## regression coeficient beta for transition "1->2" belongs to [-0.2,0.2]
```

```
## and regression coeficient beta for transition "2->3" belongs to [-0.05,0.05]
fit10 <- semiMarkov(data = asthma, cov = BMI, states = states_1, mtrans = mtrans_1,
                    ineqLB = list(c("coef",1,-0.2),c("coef",4,-0.05)),
                    ineqUB = list(c("coef", 1, 0.2), c("coef", 4, 0.05)))
```
<span id="page-19-1"></span>summary.hazard *Summary method for objects of class* hazard

#### Description

Summary method for objects of class hazard.

#### Usage

## S3 method for class 'hazard' summary(object, ...)

# Arguments

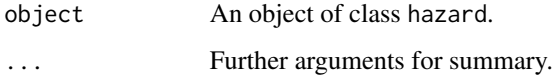

# Details

For an object of class hazard, this function gives the informations on the type of hazard rates (sojourn time or semi-Markov process), the chosen model, the distribution of the sojourn times, the covariates and the vector of times.

#### Value

No value returned.

#### Author(s)

Agnieszka Listwon-Krol

# See Also

[hazard,](#page-2-1) [print.hazard](#page-11-1)

<span id="page-20-1"></span><span id="page-20-0"></span>summary.semiMarkov *Summary method for objects of class* semiMarkov

# Description

Summary method for objects of class semiMarkov.

# Usage

```
## S3 method for class 'semiMarkov'
summary(object, all = TRUE, transitions = NULL, ...)
```
# Arguments

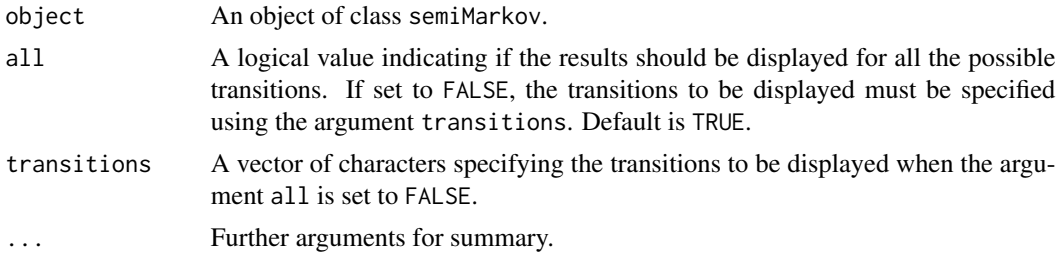

# Value

A list of data frames giving

#### Transition\_matrix

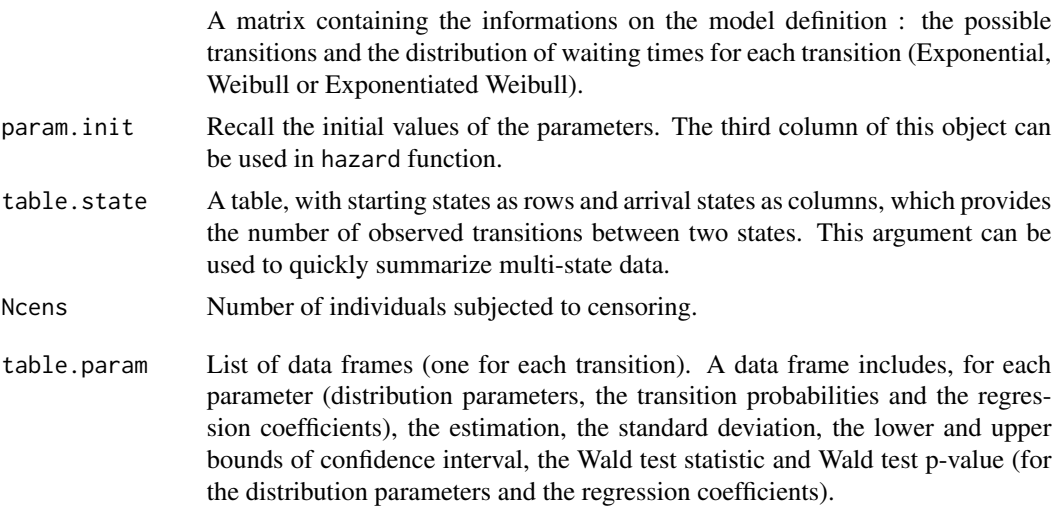

# Author(s)

Agnieszka Listwon-Krol

# <span id="page-21-0"></span>See Also

[semiMarkov,](#page-12-1) [print.semiMarkov](#page-12-2)

table.state *Table giving the numbers of observed transitions*

# Description

Function returning a table with numbers of transitions between two states observed in the data set. This table can be a used to summarize a multi-state data or to define the matrix mtrans required in the semiMarkov function.

# Usage

```
table.state( data, states = NULL, mtrans = NULL, cens = NULL)
```
## Arguments

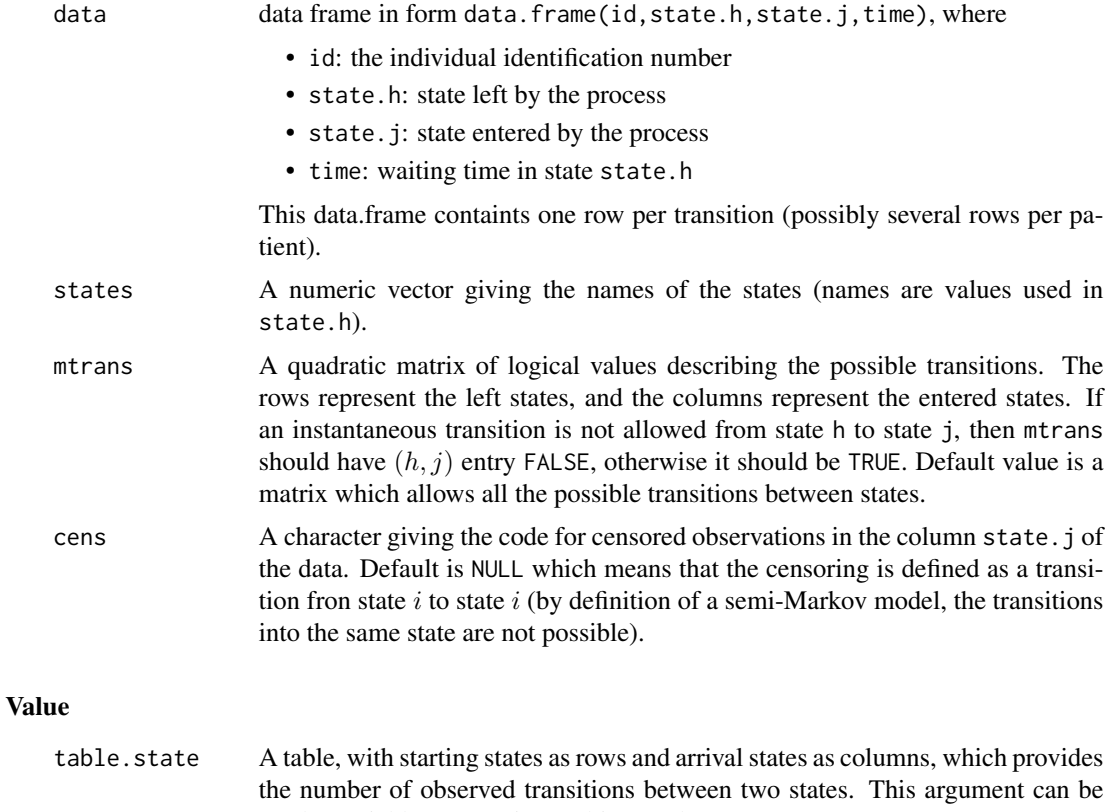

used to quickly summarize multi-state data. Ncens Number of individuals subjected to censoring. <span id="page-22-0"></span>table.state 23

# Author(s)

Agnieszka Listwon-Krol

#### See Also

[param.init,](#page-5-1) [semiMarkov](#page-12-1)

```
## Asthma control data
data(asthma)
# default description
# censoring is implicitly defined as a transition "h->h"
table.state(asthma)
table.state(asthma)$Ncens
# censoring defined as a transition to state "4"
asthma_bis<-asthma
for(i in 1:dim(asthma)[1]){if(asthma[i,2]==asthma[i,3]) asthma_bis[i,3]<-4}
table.state (asthma_bis, cens = 4)
```

```
## Definition of the model: states names and possible transtions
states_1 <- c("1","2","3")
mtrans_1 <- matrix(FALSE, nrow = 3, ncol = 3)
mtrans_1[1, 2:3] <- TRUE
mtrans_1[2, c(1,3)] \leftarrow c("W", "E")table.state(asthma, states = states_1, mtrans = mtrans_1)
```
# <span id="page-23-0"></span>Index

∗Topic datasets asthma, [2](#page-1-0) ∗Topic documentation hazard, [3](#page-2-0) param.init, [6](#page-5-0) plot.hazard, [10](#page-9-0) print.hazard, [12](#page-11-0) print.semiMarkov, [13](#page-12-0) semiMarkov, [13](#page-12-0) summary.hazard, [20](#page-19-0) summary.semiMarkov, [21](#page-20-0) table.state, [22](#page-21-0)

asthma, [2](#page-1-0)

hazard, [3,](#page-2-0) *[8,](#page-7-0) [9](#page-8-0)*, *[11,](#page-10-0) [12](#page-11-0)*, *[18](#page-17-0)*, *[20](#page-19-0)*

param.init, *[5](#page-4-0)*, [6,](#page-5-0) *[18](#page-17-0)*, *[23](#page-22-0)* plot.hazard, *[4,](#page-3-0) [5](#page-4-0)*, [10,](#page-9-0) *[12](#page-11-0)* print.hazard, *[5](#page-4-0)*, [12,](#page-11-0) *[20](#page-19-0)* print.semiMarkov, [13,](#page-12-0) *[18](#page-17-0)*, *[22](#page-21-0)*

SemiMarkov *(*semiMarkov*)*, [13](#page-12-0) semiMarkov, *[5](#page-4-0)*, *[8,](#page-7-0) [9](#page-8-0)*, *[11](#page-10-0)*, *[13](#page-12-0)*, [13,](#page-12-0) *[22,](#page-21-0) [23](#page-22-0)* summary.hazard, *[5](#page-4-0)*, [20](#page-19-0) summary.semiMarkov, *[13](#page-12-0)*, *[18](#page-17-0)*, [21](#page-20-0)

table.state, [22](#page-21-0)